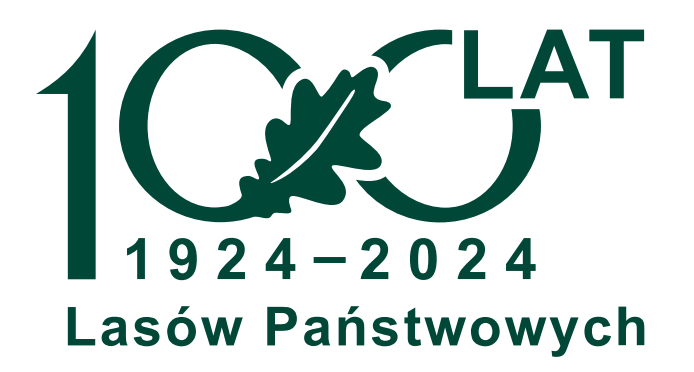

# PLATFORMA ZAKUPOWA

## ZAKŁADANIE KONTA

 $\sim$ 

Point

point-shop.pl

### Witaj ANNA KOWALSKA,

Dziękujemy za utworzenie konta w sklepie POINT. Twoja nazwa użytkownika to: ANNA KOWALSKA. Aby ustawić hasło do konta kliknij w przycisk poniżej.

### Ustaw nowe hasło

Do zobaczenia wkrótce.

Adres kontaktowy: shop@point.biz.pl

Konta zostały założone dla wszystkich Użytkowników automatycznie

Prosimy o sprawdzenie skrzynek pocztowych (również SPAM)

Przycisk <Ustaw nowe hasło> przekieruje do strony, na której należy wygenerować nowe hasło

## ZMIANA HASŁA

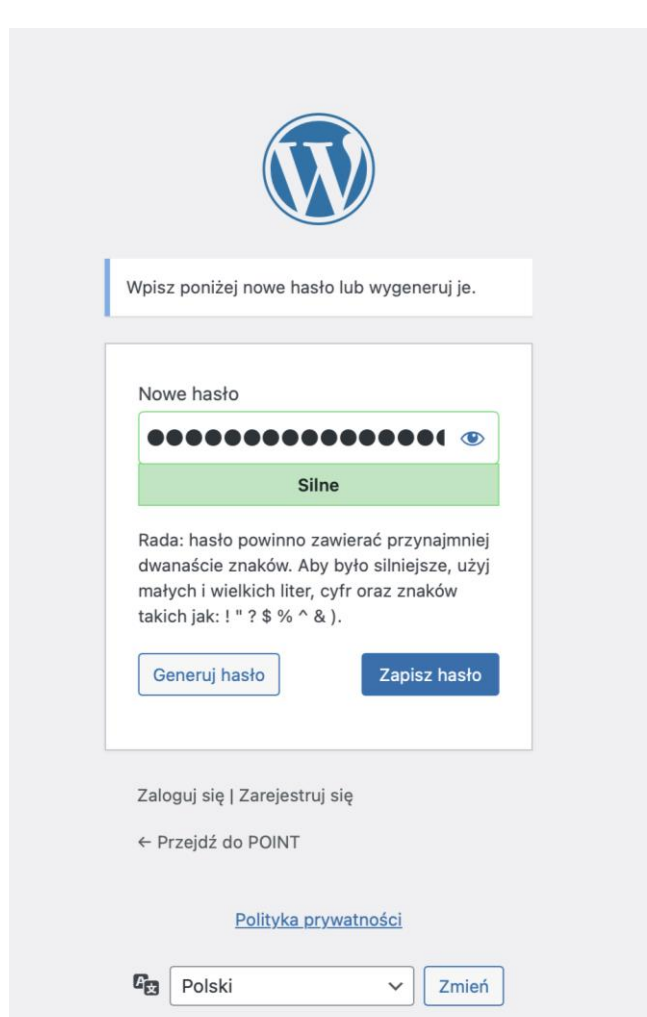

Po kliknięciu <Ustaw nowe hasło> Użytkownik zostaje przekierowany do strony do zmiany hasła.

Prosimy o ustalenie nowego hasła oraz jego zapisanie.

Przycisk Zaloguj się przenosi do platformy zakupowej.

## **ADRESY**

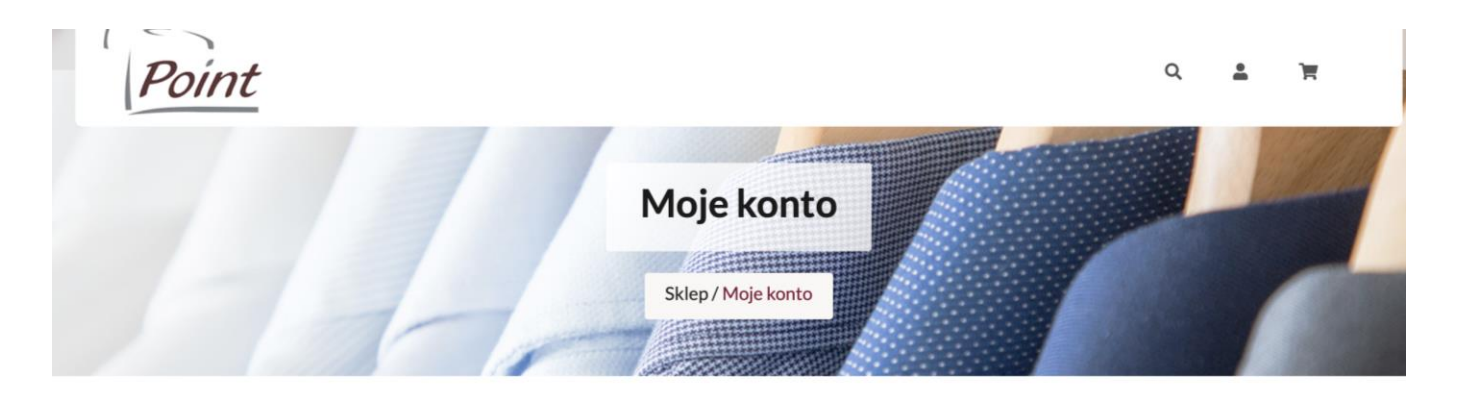

Adres rozliczeniowy to dane ZUP LP – odbiorcy Państwa faktury. Zgodnie z umową ZUP LP refakturuje dokonane przez Nadleśnictwo zakupy bezpośrednio do Nadleśnictwa składającego zamówienie.

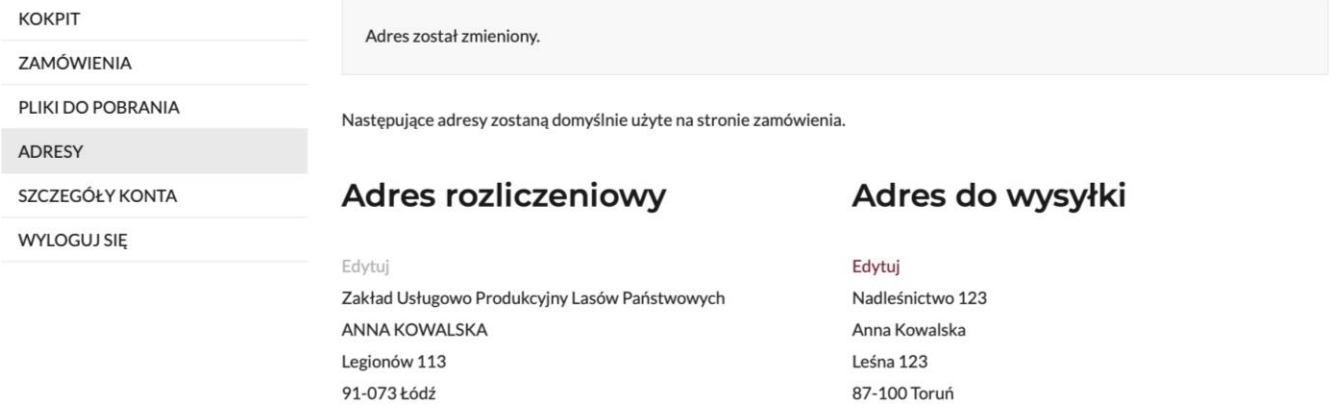

Adres do wysyłki to adres na jaki zamówienie ma zostać wysłane.

# SKŁADANIE ZAMÓWIENIA

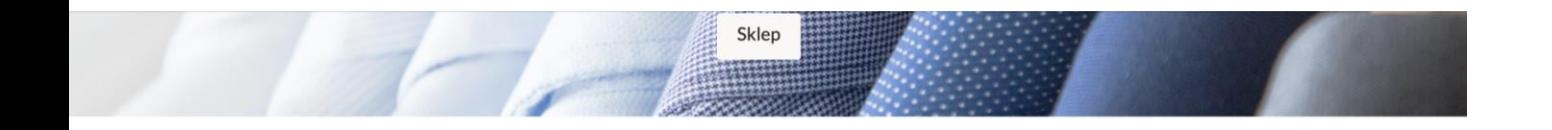

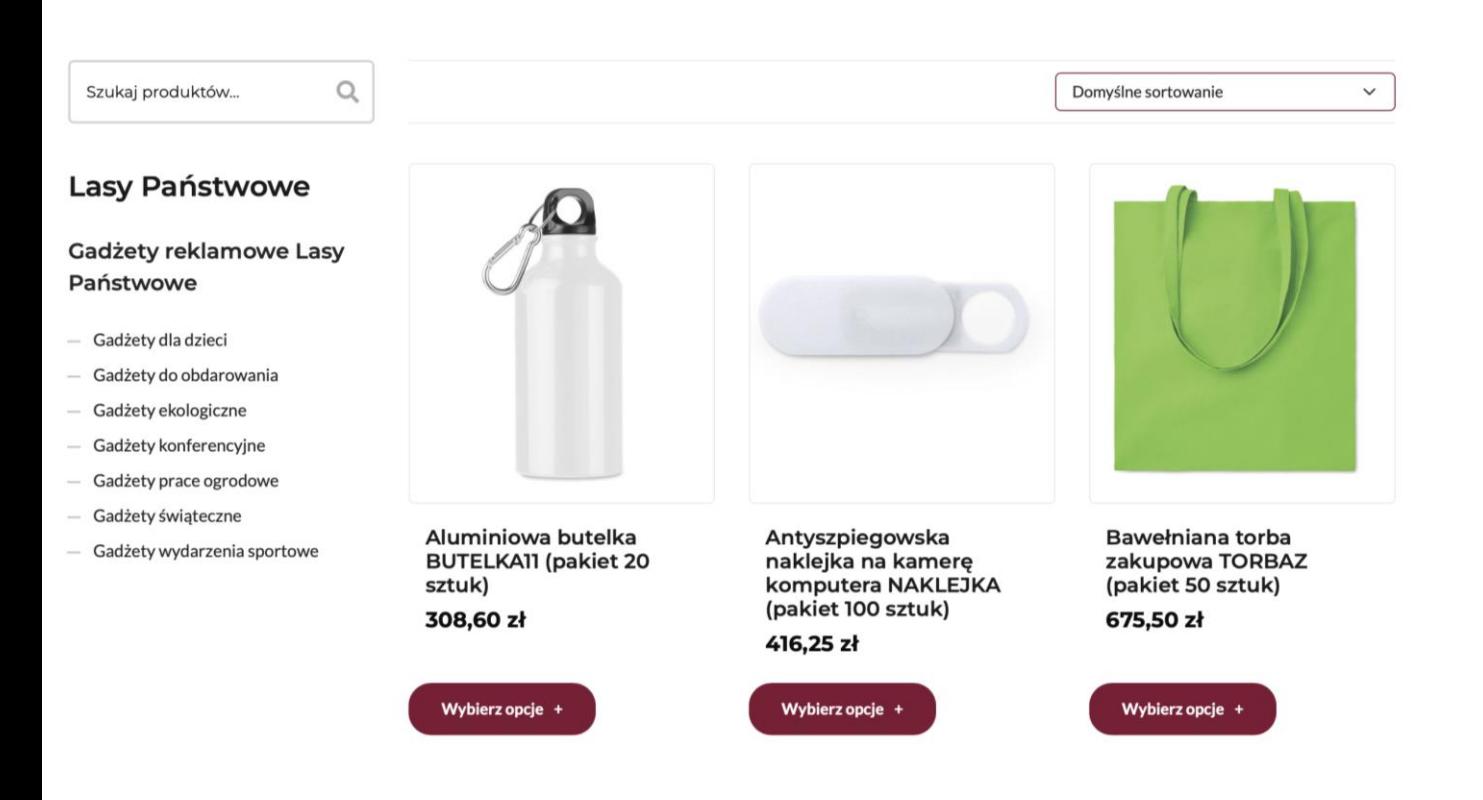

Po wybraniu zakładki <Sklep> strona przekierowuje do części platformy, w której Użytkownik dokonuje zakupów.

Oferta podzielona jest na kategorie. Produkty można wyszukiwać po słowach kluczowych lub sortować po cenie i popularności.

Przy każdym produkcie znajduje się informacja o metodzie logowania. Po złożeniu zamówienia skontaktujemy się celem potwierdzenia logo.

# POTWIERDZENIE ZAMÓWIENIA

### Dane do faktury VAT

#### Twoje zamówienie

#### Nazwa firmy\*

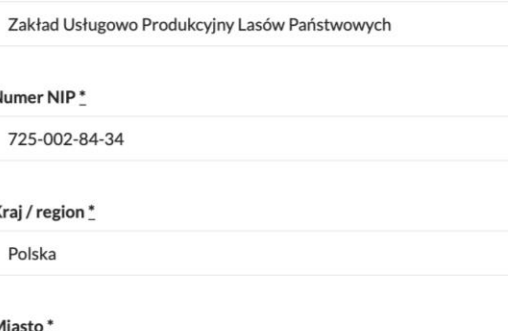

Miasto

Łódź

Kod pocztowy\*

91-073

#### Ulica i nr domu/mieszkania\*

Legionów 113

Ciąg dalszy adresu (opcjonalnie)

#### Adres mailowy do wysyłki faktury\*

faktura.zup@lodz.lasy.gov.pl

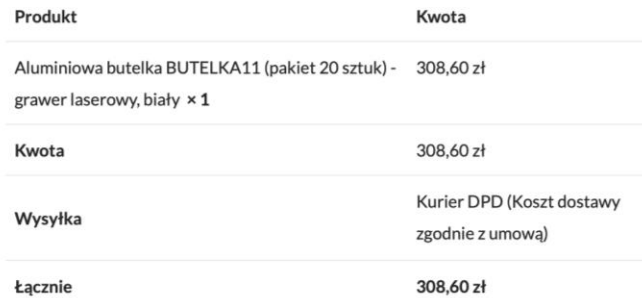

Przelew bankowy

Płatność za zamówienie zgodnie z umową.

Twoje dane osobowe będą użyte do przetworzenia twojego zamówienia, obsługi twojej wizyty na naszej stronie oraz dla innych celów o których mówi nasza polityka prvwatności.

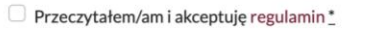

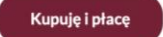

## Prosimy o wpisanie: numeru **725-002-84-34** w polu <Numer NIP>

adresu [faktura.zup@lodz.lasy.gov.pl](mailto:faktura.zup@lodz.lasy.gov.pl) w polu <Adres mailowy do wysyłki faktury>

Wystawcą faktury końcowej jest Zakład Usługowo-Produkcyjny Lasów Państwowych.

Faktura końcowa jest wystawiana w dniu realizacji zamówienia. Termin płatności – 30 dni

## POTWIERDZENIE ZAMÓWIENIA

Nazwa firmy\*

### Dane zamawiającego

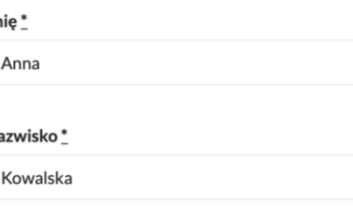

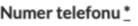

111 111 111

Adres e-mail'

annaewaruminska@gmail.com

#### Wysłać na inny adres?

Imie\*

Anna

Nazwisko<sup>\*</sup>

Kowalska

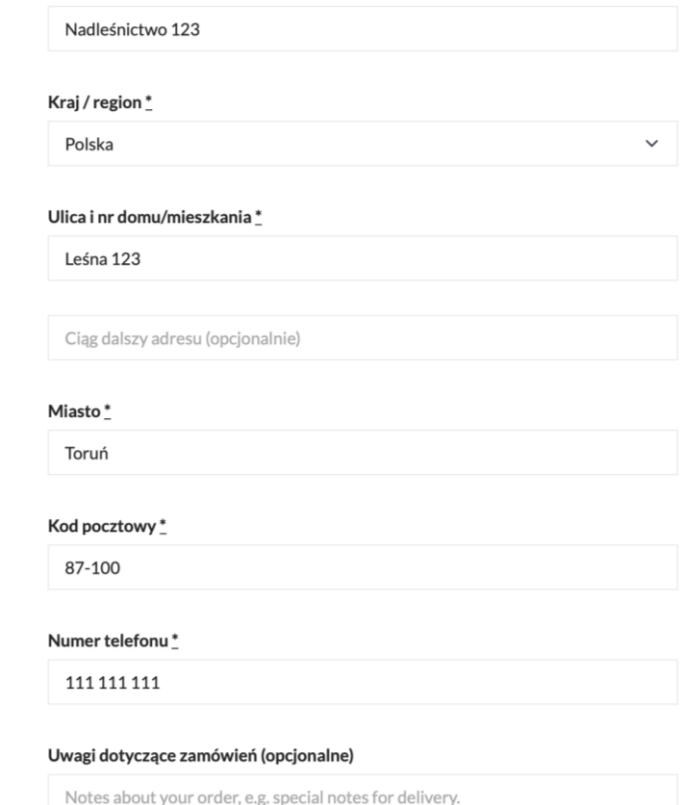

Prosimy o zaznaczenie pola <Wysłać na inny adres> Dane zaciągają się automatycznie z zakładki <Adresy>

Jeśli adres do wysyłki zamówienia wymaga korekty prosimy o wprowadzenie właściwych danych

Na podany numer telefonu Zamawiający otrzyma informację od Kuriera DPD w dniu planowanej dostawy

<Kupuję i płacę> potwierdza złożenie zamówienia

# STATUS ZAMÓWIEŃ

## WSTRZYMANE (OCZEKUJĄCE NA PŁATNOŚĆ)

### W TRAKCIE REALIZACJI

### ZREALIZOWANE

### ANULOWANE

Status po złożeniu zamówienia. Nasz zespół skontaktuje się z Państwem celem potwierdzenia szczegółów zamówienia

Komunikat o oczekiwaniu na płatność jest komunikatem systemowym. Prosimy nie dokonywać ŻADNYCH przelewów przed otrzymaniem faktury.

Szczegóły zamówienia potwierdzone, zamówienie przyjęte do realizacji

Zamówienie zrealizowane i nadane na wskazany adres

Zamówienie anulowane Anulacji zamówienia można dokonać przed uruchomieniem produkcji. Prosimy o kontakt - shop@point.biz.pl

# STATUS ZAMÓWIEŃ

## WSTRZYMANE (OCZEKUJĄCE NA PŁATNOŚĆ)

### W TRAKCIE REALIZACJI

### ZREALIZOWANE

### ANULOWANE

Status po złożeniu zamówienia. Nasz zespół skontaktuje się z Państwem celem potwierdzenia szczegółów zamówienia

Komunikat o oczekiwaniu na płatność jest komunikatem systemowym. Prosimy nie dokonywać ŻADNYCH przelewów przed otrzymaniem faktury.

Szczegóły zamówienia potwierdzone, zamówienie przyjęte do realizacji

Zamówienie zrealizowane i nadane na wskazany adres

Zamówienie anulowane Anulacji zamówienia można dokonać przed uruchomieniem produkcji. Prosimy o kontakt - shop@point.biz.pl

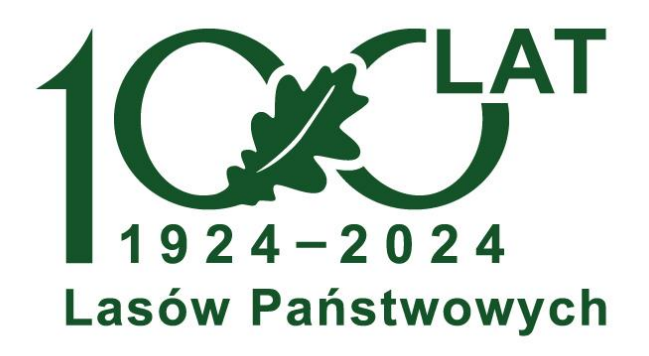

## Zachęcamy do składania zamówień

Chętnie odpowiemy na wszelkie pytania pod adresem

shop@point.biz.pl